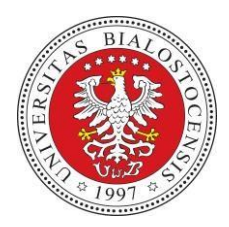

## **Formularz założenia**

## **konta pocztowego**

Uniwersytet w Białymstoku

## 1. Podstawowe dane:

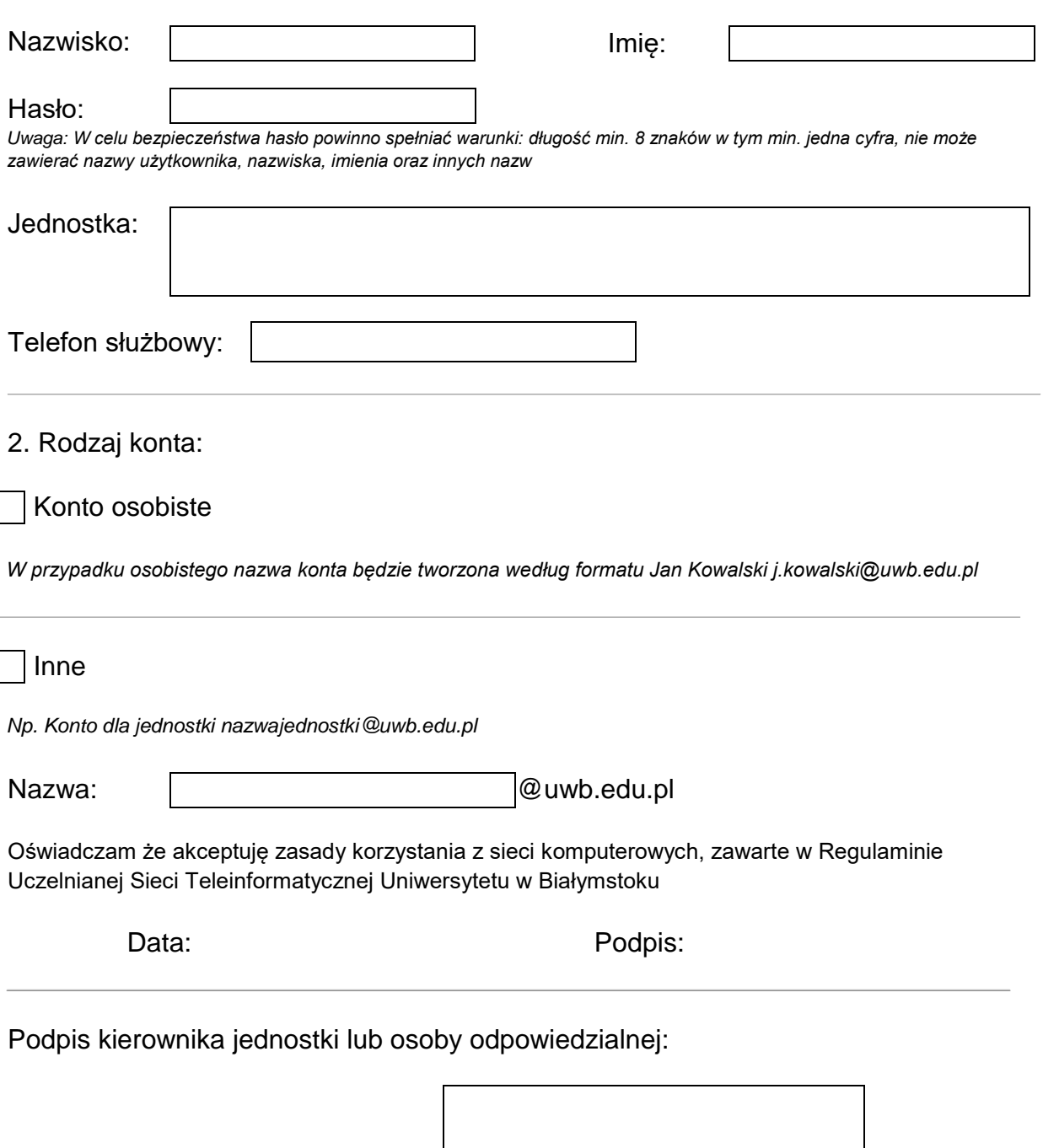

Pieczątka i podpis

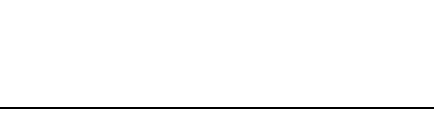